## **Wanzen-Dias - wohin damit ??? (Wanzen-Dias und -Publikationen früherer Jahre im Digitalen Zeitalter)**

## **HANS-JÜRGEN HOFFMANN**

Viele der älteren Heteropterologen haben früher Wanzen auf Diafilme zu bannen versucht und viel Zeit und Geld dafür investiert. Was soll mit solchen "Altlasten" passieren? Museen sind nicht interessiert, Kästen voller Dias aufzubewahren, und vor allem bleichen die Dias zunehmend bis zur Unkenntlichkeit aus. Also: scannen.

Ich schaffte bis zu 100 Dias pro Stunde – es ist also machbar!

Unsere *Publikationen* haben wir hoffentlich bereits auf DVD, sonst sollte man die alten analogen einscannen und zusammen mit den neueren pdf-Dateien und einer entsprechenden Liste brennen.

Das Problem ist: DVDs sind nach wenigen Jahren (man spricht von 6-8 Jahren) u.U. nicht mehr lesbar, es sei denn man verwendet die DVDs mit 100jähriger Garantie. Sie kosten zwar das Dreifache, und die von KODAK haben kurioser Weise im Test schlechter abgeschnitten als normale DVDs derselben Firma. Nur die **ARCHIVAL-DVD**s der Fa. **VERBATIM** konnten halten, was sie versprechen. Man braucht allerdings einen neueren Brenner, der auch solche Scheiben brennt – da kann man sich aber ggf. helfen lassen durch Kopie einer provisorischen normalen DVD.

Nun aber zu den *Dias*: Ungefähr ab 1980 fotografierte man ja digital, da kann man beliebig viele Fotos auf entsprechende DVDs brennen. Das analoge Filmmaterial aber sollte man - wie angedeutet möglichst zeitnah einscannen. Seltsamerweise "altern" die Diafilme unterschiedlich.

Obwohl ich z.B. immer die gleiche Filmsorte benutzt und die Dias alle zusammen aufbewahrt habe, sind einige Serien so blaustichig, dass keine Rettung möglich ist. Meine Meinung: Es kann nur an der Dia-Entwicklungs-Anstalt liegen.

Wenn man Dias einscannen will, gibt es verschiedene Möglichkeiten:

- 1. Einscannen lassen, d.h. teuer und zumindest bei Glasdias keine Entfernung des Belages innen auf den Gläsern. Aber wenig Arbeit.
- 2. Selbst scannen. dazu gibt es versch. Geräte:
- handelsübliche PC-Scanner, allerdings mit Durchleuchtungseinrichtung. Programme dazu mit/ohne automatische Trennung mehrerer gleichzeitig gescannter Dias (Interessant betr. Beschriftung (s.u.)).

Ich habe keine große eigene Erfahrung mit Qualität bzw. Auflösung.

- div. Scan-Geräte, sie arbeiten mit Wechselschiebern, Bedienung einfach, z.T. zeitaufwendig, Preise ab 50 € bis Hunderte  $\epsilon$  (Abb. 1)
- Scan-Projektor für Diamagazine, indiskutabel, da sehr teuer  $(1.300 \epsilon)$
- mit Vorsatz-Gerät an digitaler Kamera, Preis ca. 50  $\epsilon$  (Abb. 2)
- mit digitaler Kamera mit 1:1 Abbildungsmaßstab und jeweils Leuchtplatte

Sehr wichtig ist eine konstante Tageslicht-Durchleuchtung. So etwas gibt es z.B. 15x15 cm groß (z.B. KAISER slimlite) )Abb. 3).

Ich arbeite mit Vorsatzgerät an der Kamera, vertikal aufgebaut, Auflagewinkel für die Dias (also kein Wechselschieber, sondern einfach die Dias anlegen) und darüber angebrachter Leuchte, mit Fernauslöser.

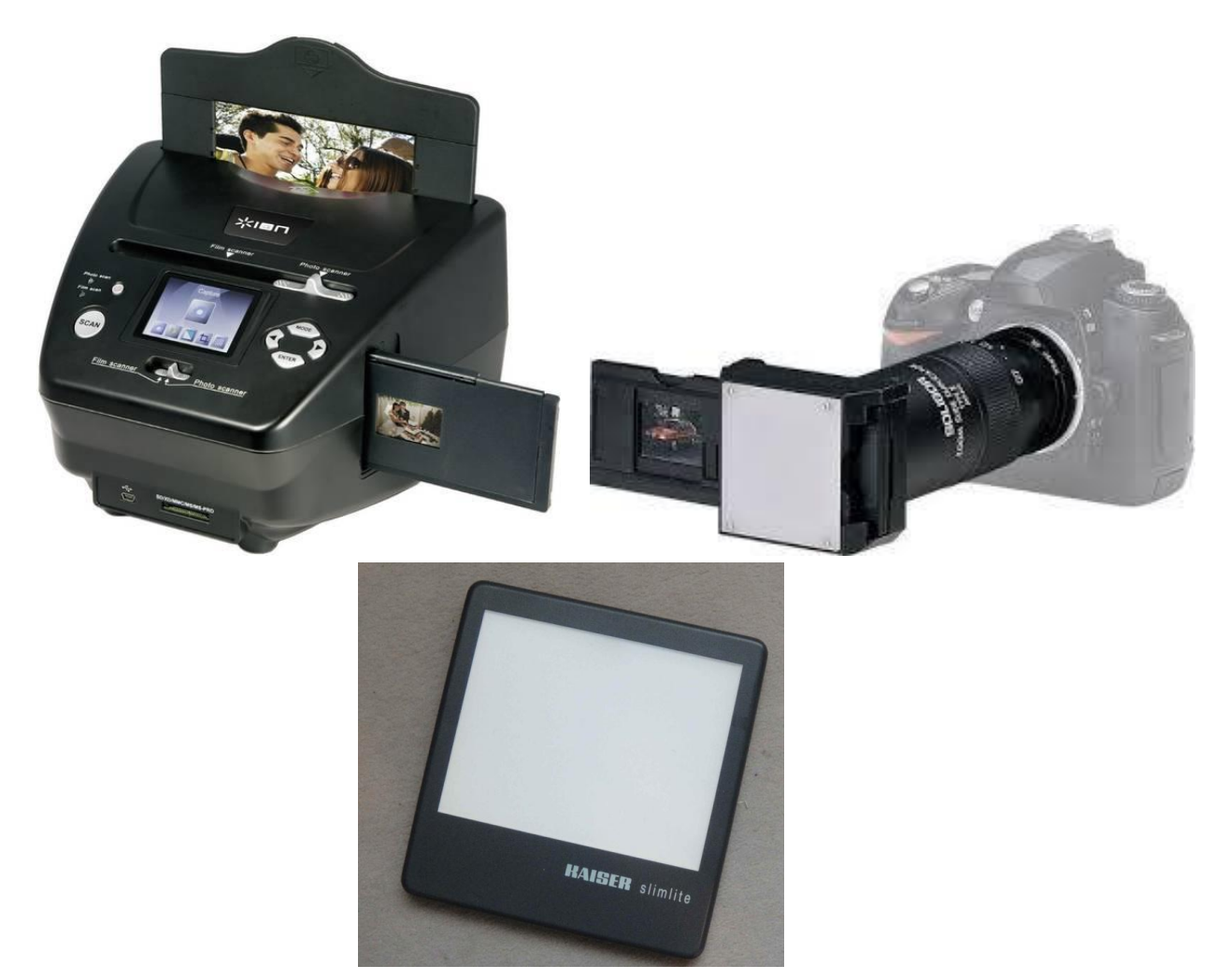

Abb. 1-3: Diascan-Geräte und Leuchtplatte

Ein Problem ist die Rettung der Beschriftung der Dias, bevor diese entsorgt werden. Man kann die einzelnen Beschriftungen

als Dateiname per "Hand" auf dem PC ändern, was sehr zeitaufwendig ist,

oder die Beschriftung in die Exif-Datei schreiben, was zeitaufwendig ist,

sie übernehmen in eine Liste mit entsprechenden Datei-Nr, was zeitaufwendig ist,

oder die kompletten Diarähmchen 4x5 Stück auf DIN A4 = 20 Stück als eine Datei im üblichen Kopierverfahren mit dem PC-Scanner "retten", dieser den Namen z.B. Dia1-20 geben, für den Fall, dass man sie noch einmal braucht (s.o.).

Auflösung und notwendige Pixelzahl sollte man sich gründlich überlegen. Korrekturen an den Scans wie Beschneiden, Farbkorrektur kann man sich meines Erachtens so lange aufheben, bis man selbst oder jemand anderes die Scans wirklich braucht.

Auch hier sollte man wieder die DVDs mit 100jähriger Garantie verwenden, wobei die Frage ist, ob man dann die heutigen Scan-Formate noch lesen kann.

Das letzte Problem ist dann, wo man die "Goldenen DVDs" an sicherer Stelle deponiert - im Haus bei der eigenen Sammlung, in einem Museum oder …?

## **Anschrift des Autors:**

Dr. H.J. Hoffmann, c/o Institut für Zoologie, Biozentrum der Universität zu Köln, Zülpicher Str. 47 b, D-50674 KÖLN, e-mail: hj.hoffmann@uni-koeln.de

## **ZOBODAT - www.zobodat.at**

Zoologisch-Botanische Datenbank/Zoological-Botanical Database

Digitale Literatur/Digital Literature

[Zeitschrift/Journal:](https://www.zobodat.at/publikation_series.php?id=21408) Heteropteron - Mitteilungsblatt der Arbeitsgruppe Mitteleuropäischer Heteropterologen

Jahr/Year: 2017

Band/Volume: [50](https://www.zobodat.at/publikation_volumes.php?id=67199)

Autor(en)/Author(s): Hoffmann Hans-Jürgen

Artikel/Article: Wanzen-Dias - wohin damit ??? [\(Wanzen-Dias](https://www.zobodat.at/publikation_articles.php?id=486181) und -Publikationen früherer Jahre im Digitalen Zeitalter) 22-23